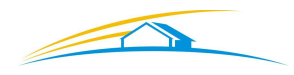

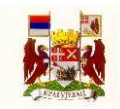

## *УПУТСТВО ЗА КОРИШЋЕЊЕ ИНТЕРНЕТ ПОРТАЛА OLEDNETWORK*

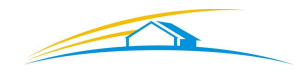

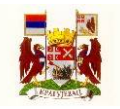

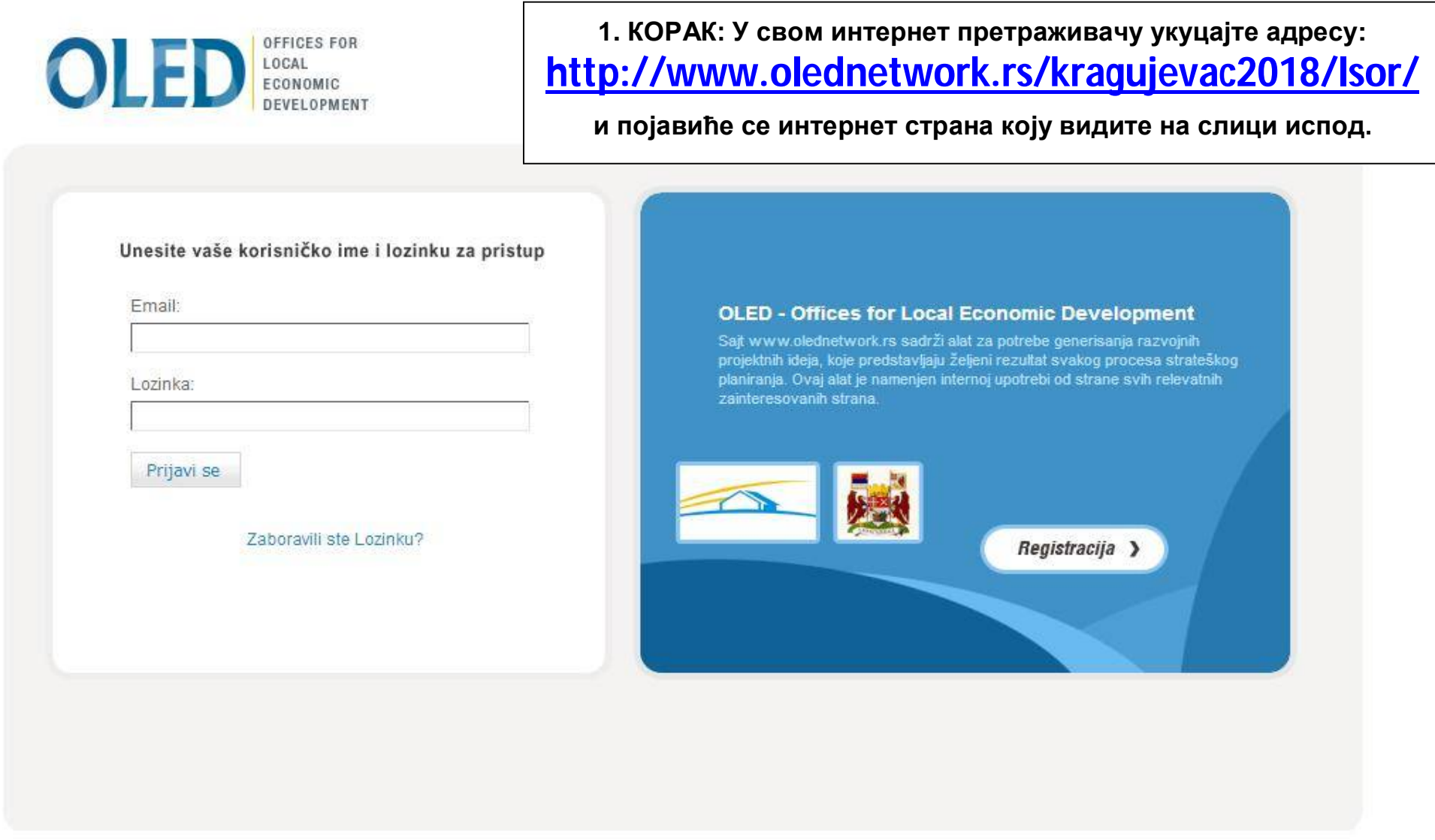

developed by: lineawebstudio.com

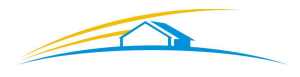

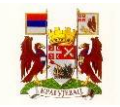

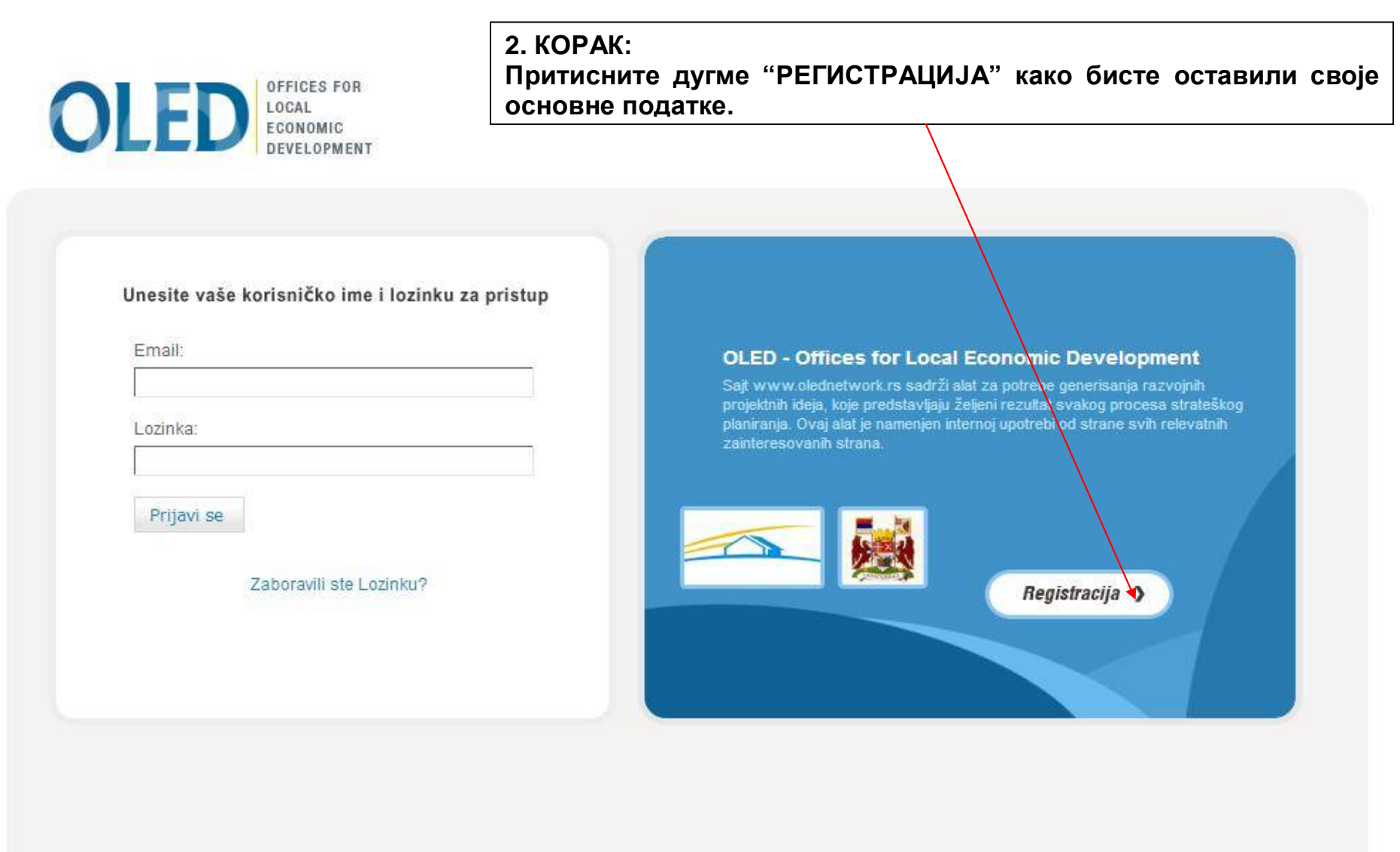

developed by: lineawebstudio.com

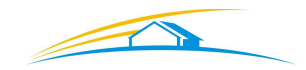

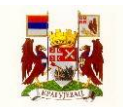

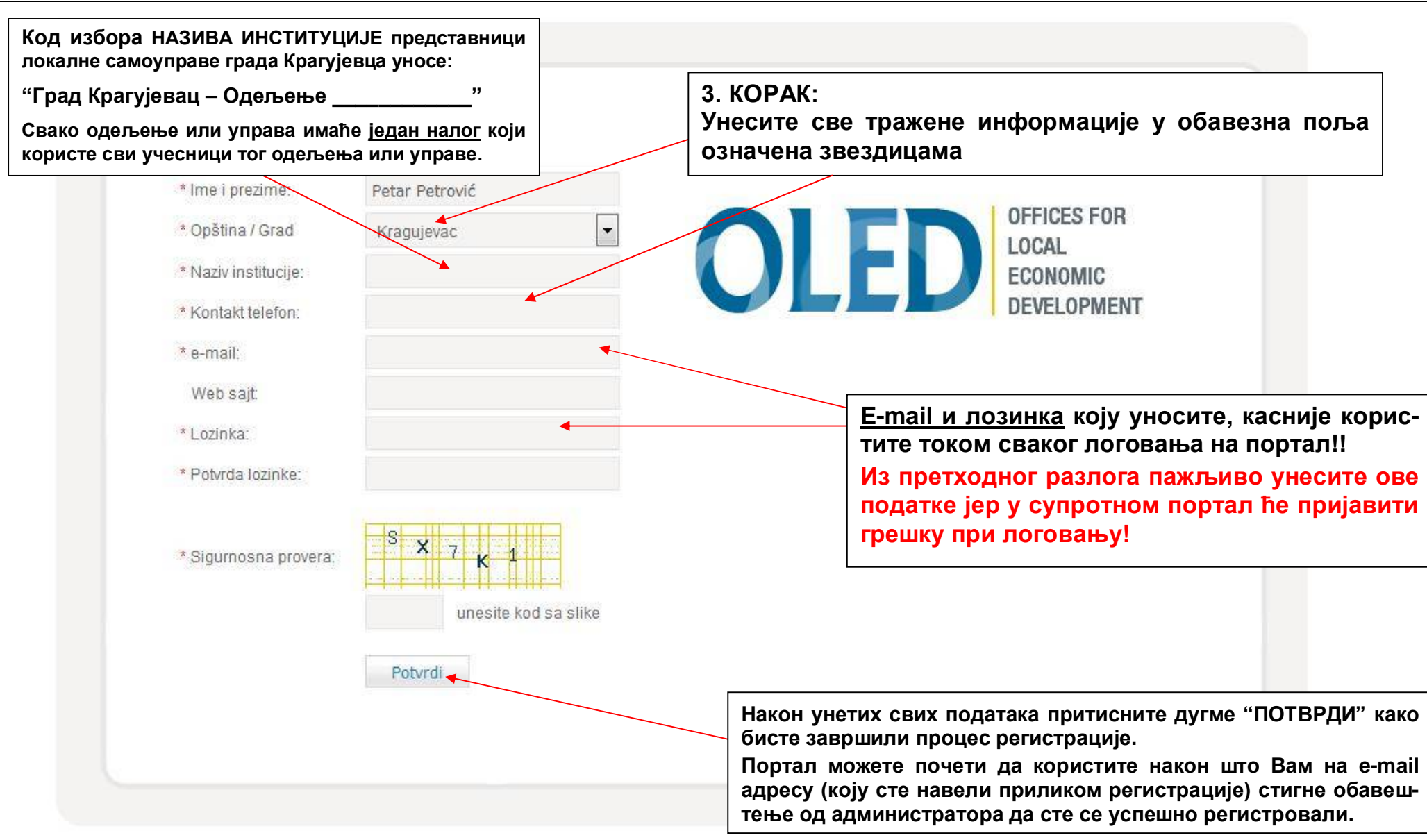

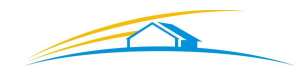

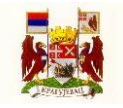

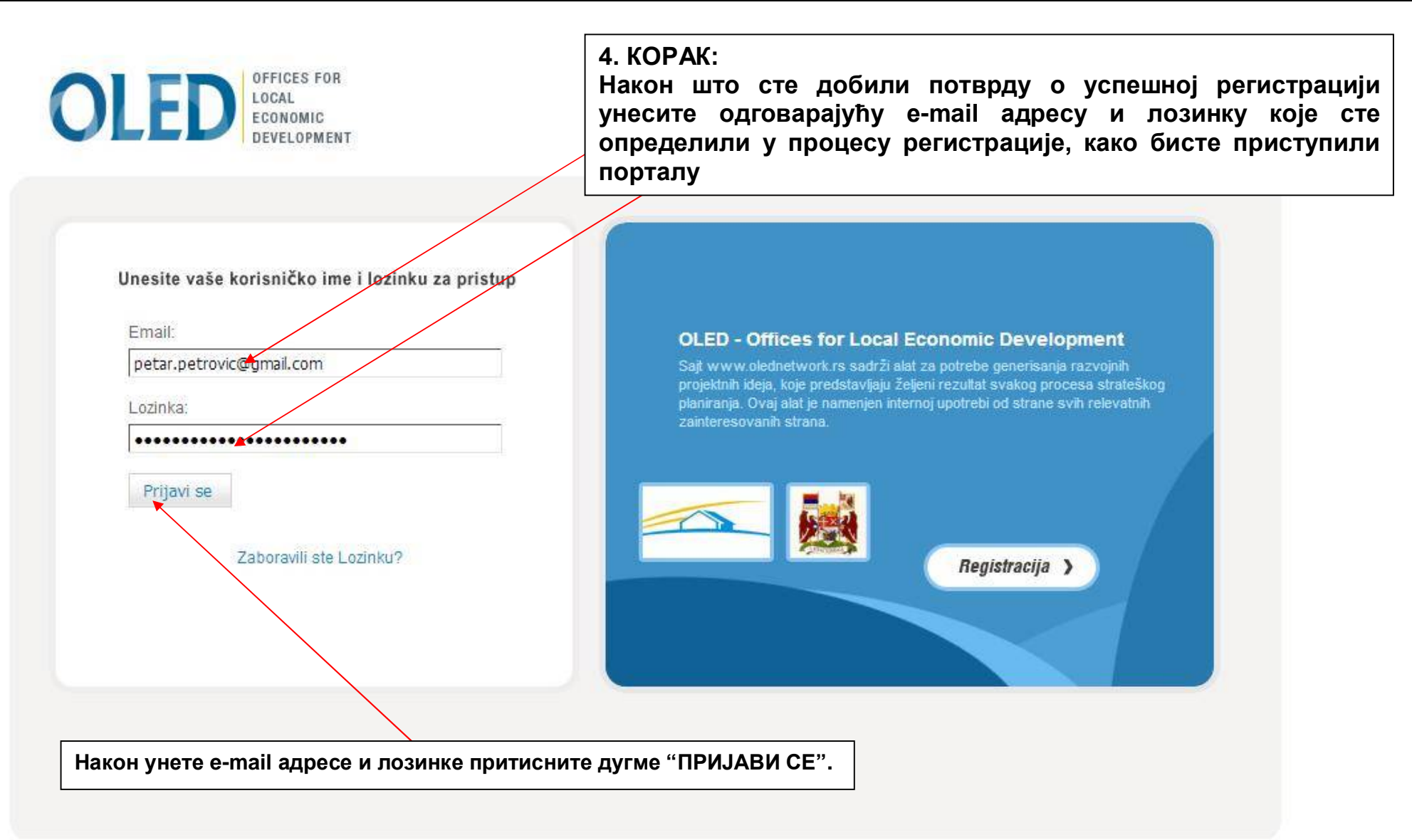

Copyright @2010 olednetwork.rs

developed by: lineawebstudio.com

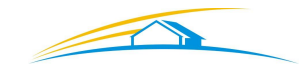

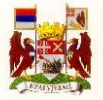

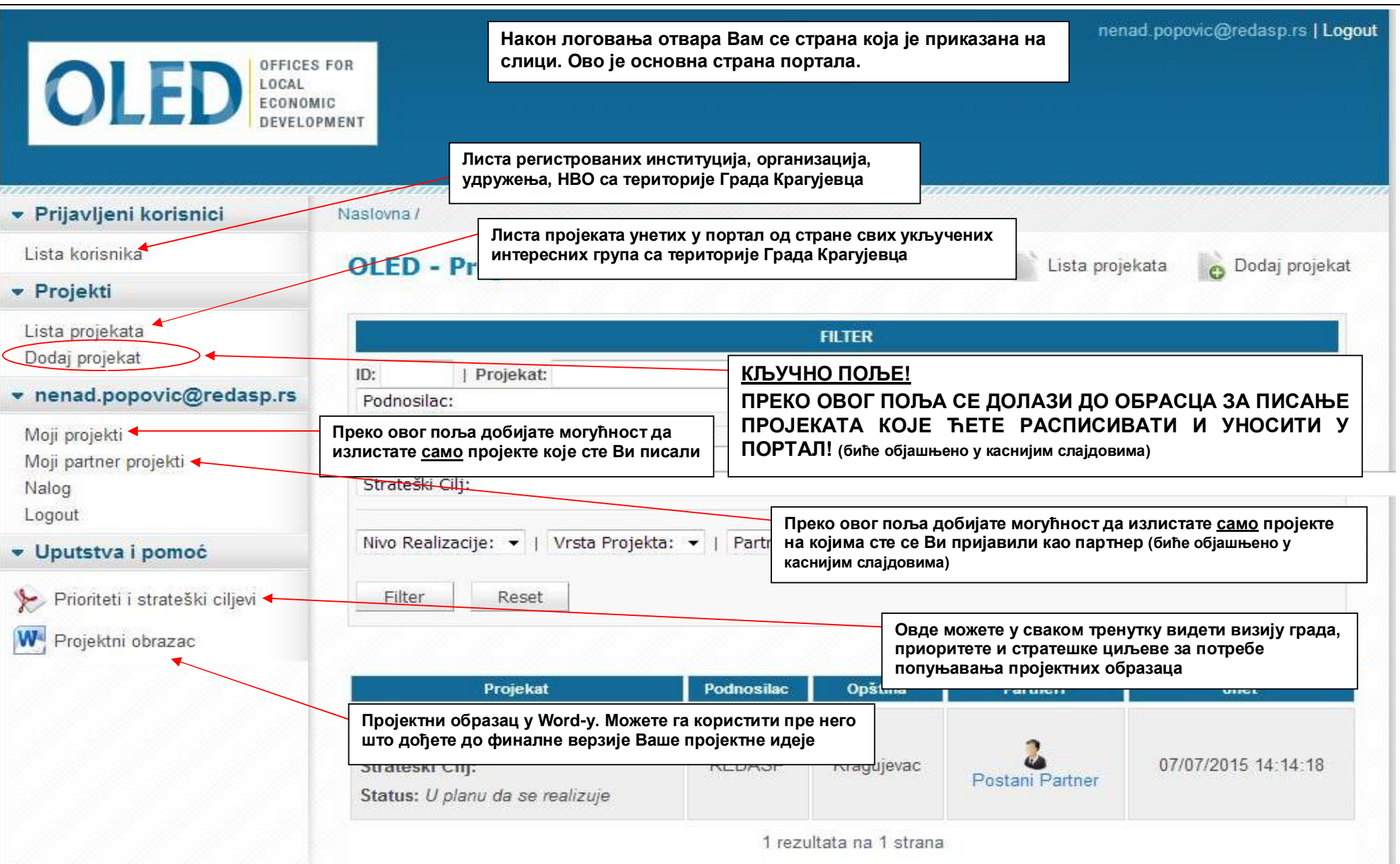

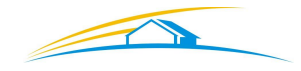

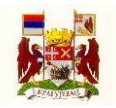

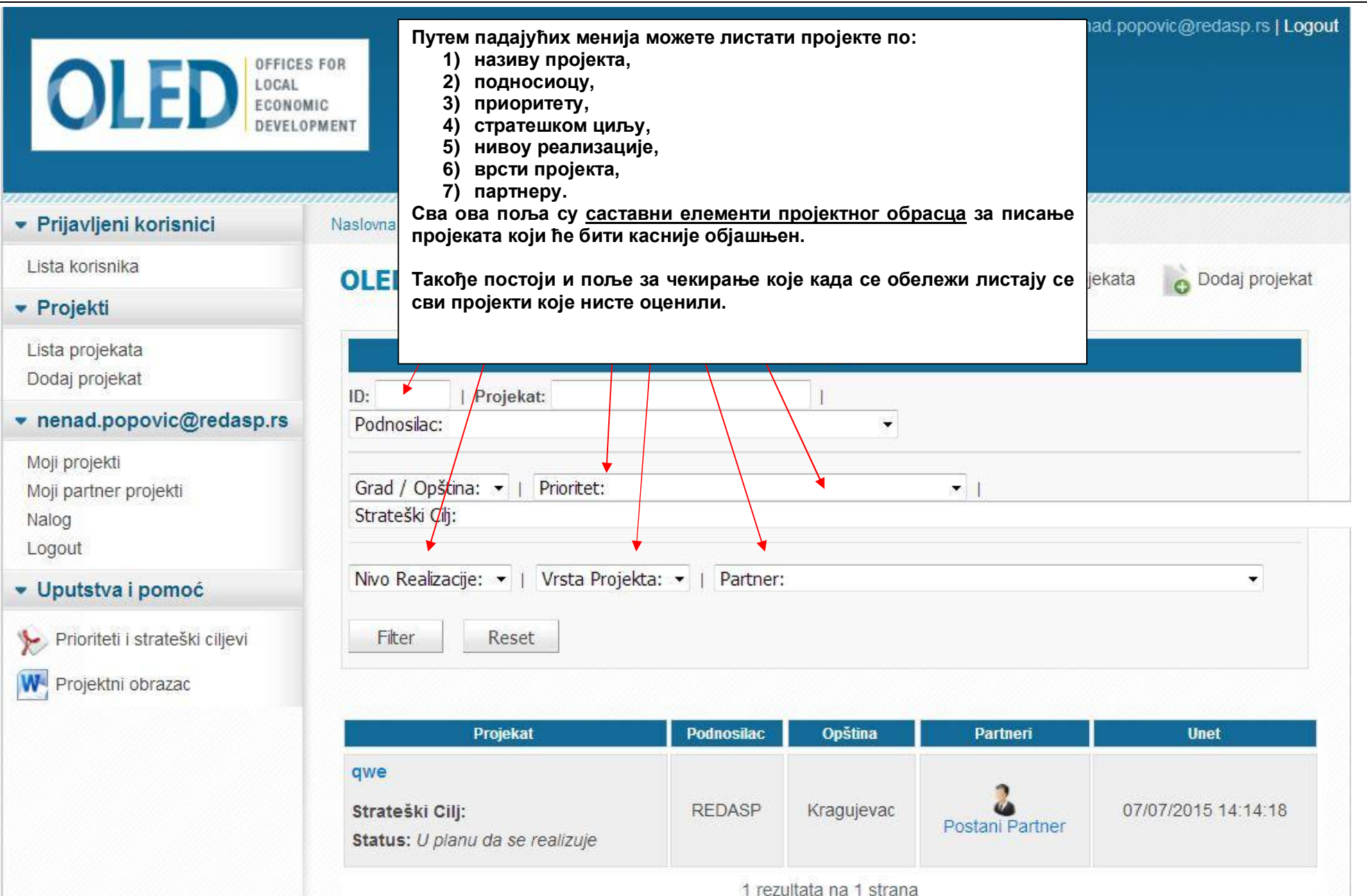

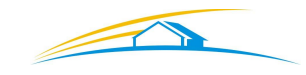

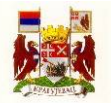

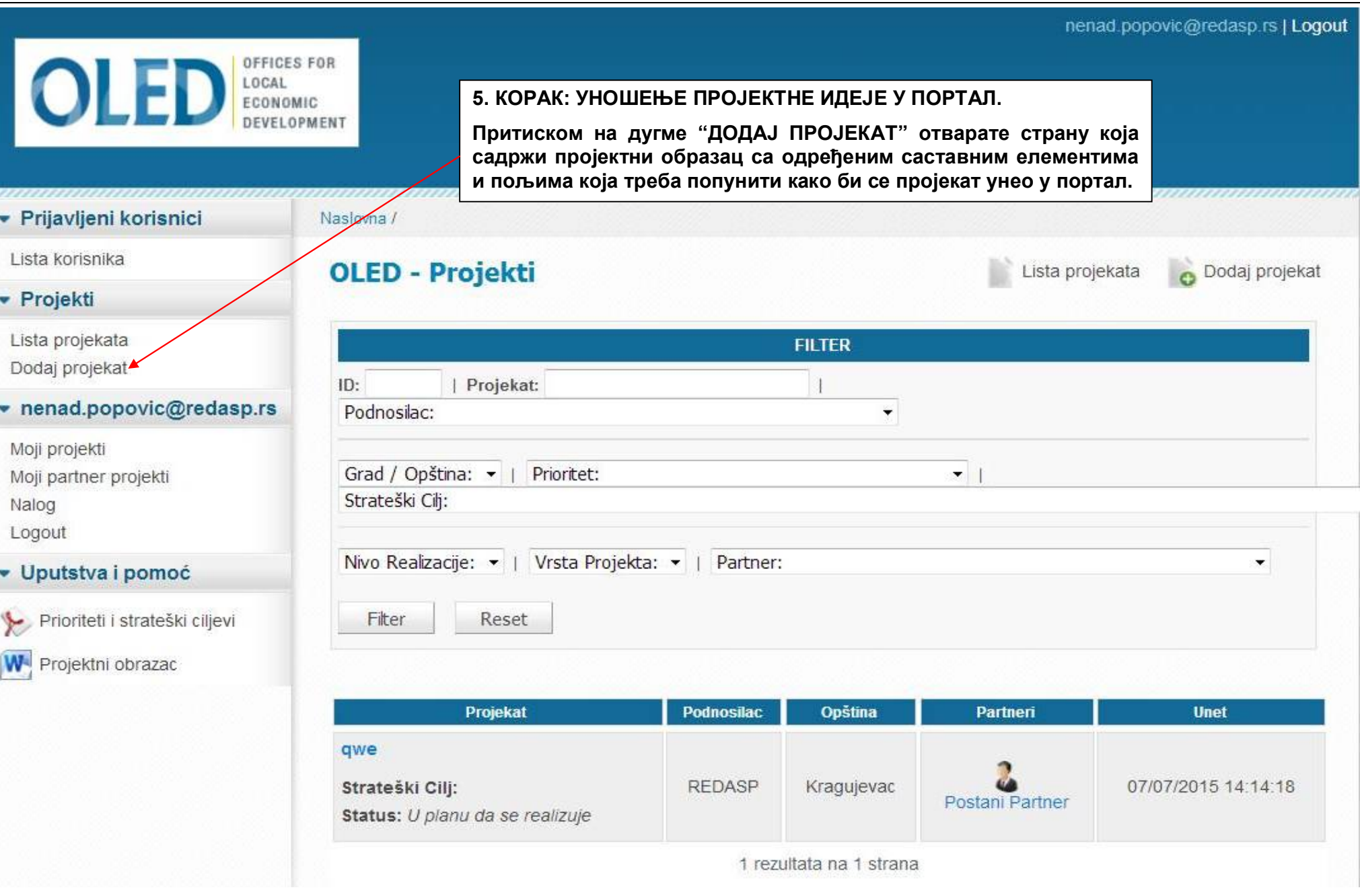

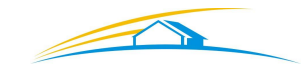

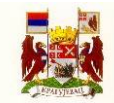

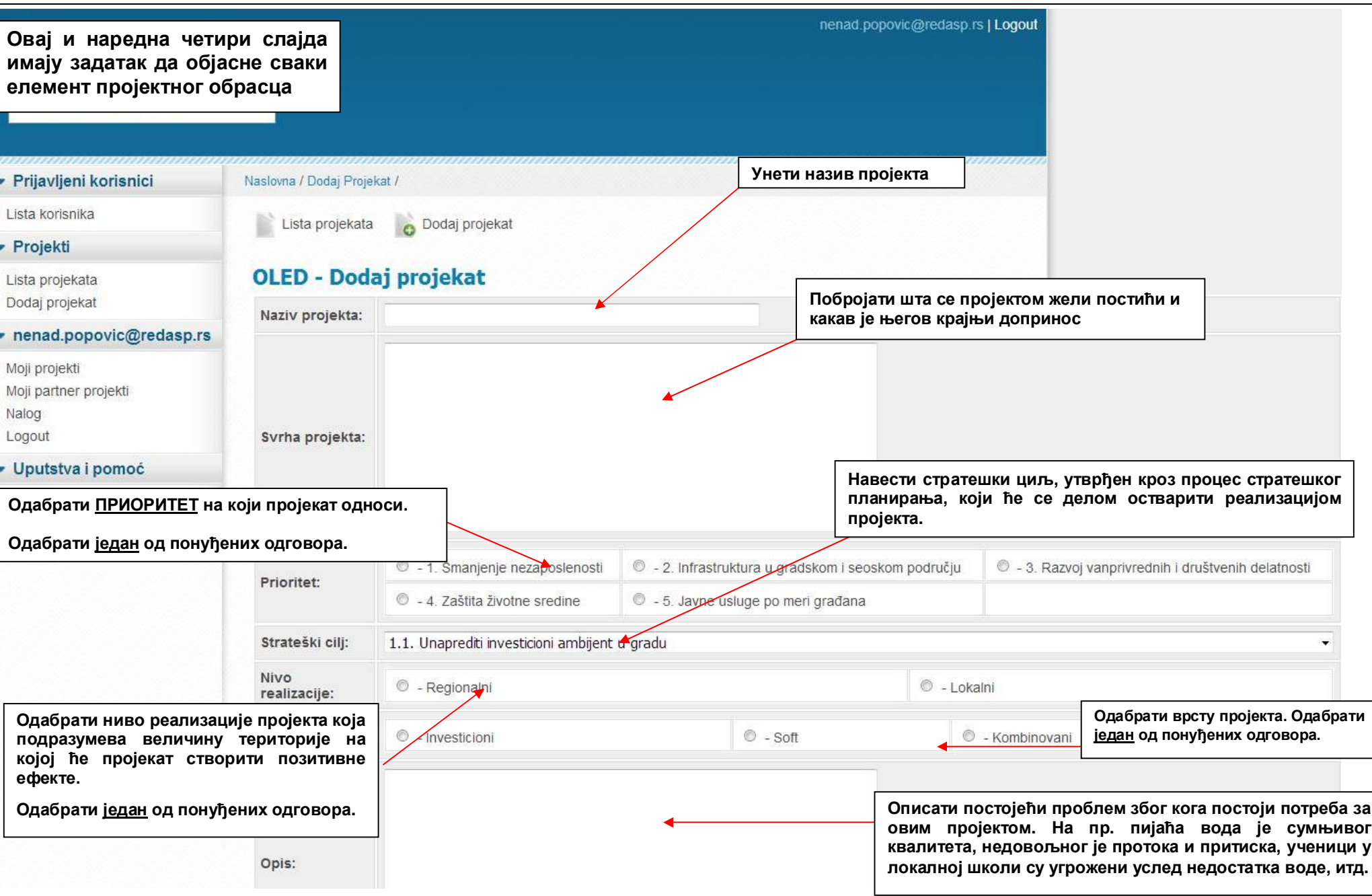

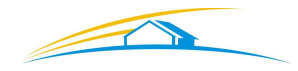

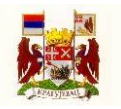

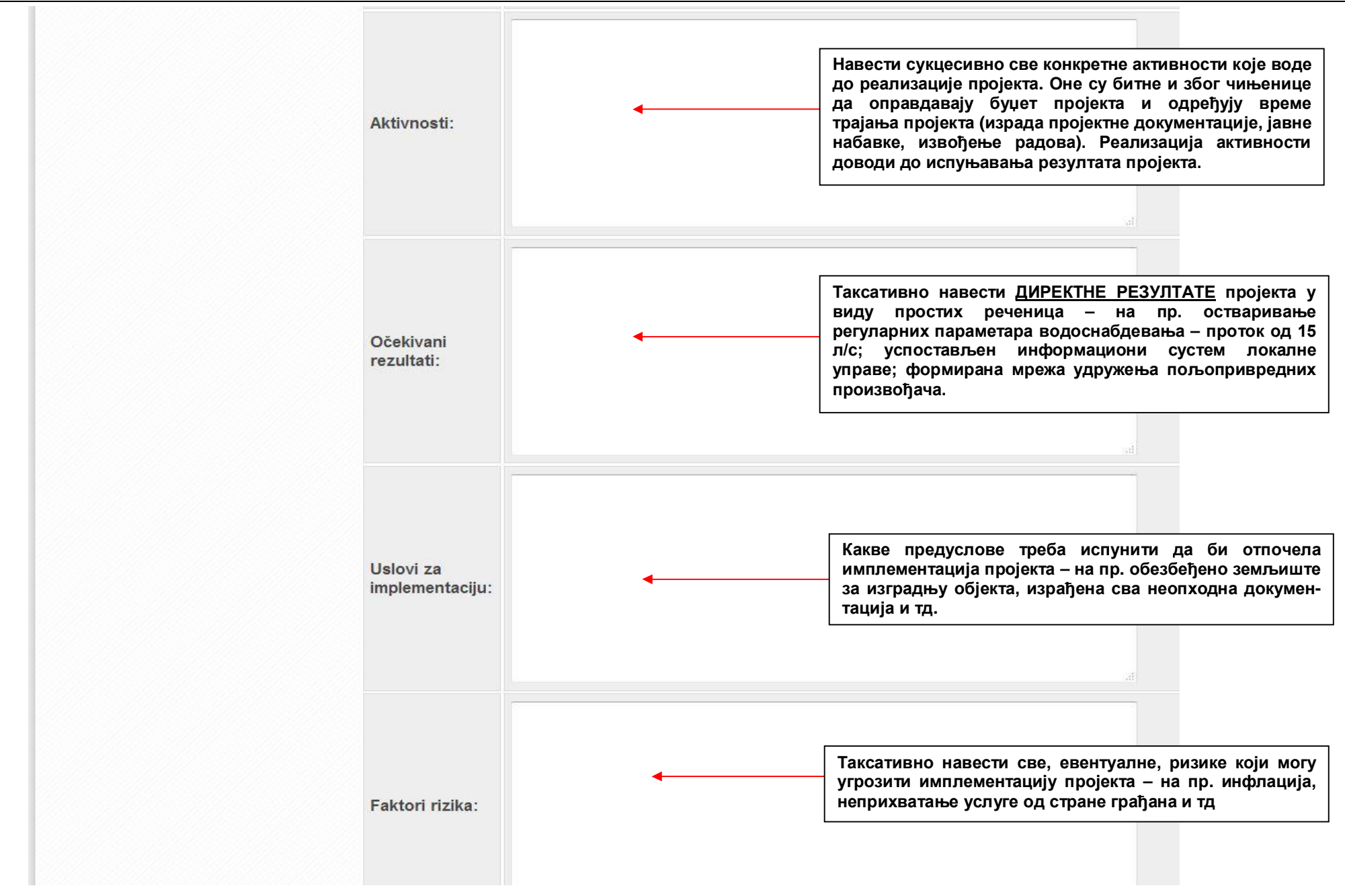

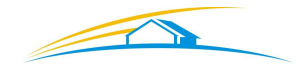

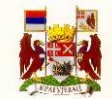

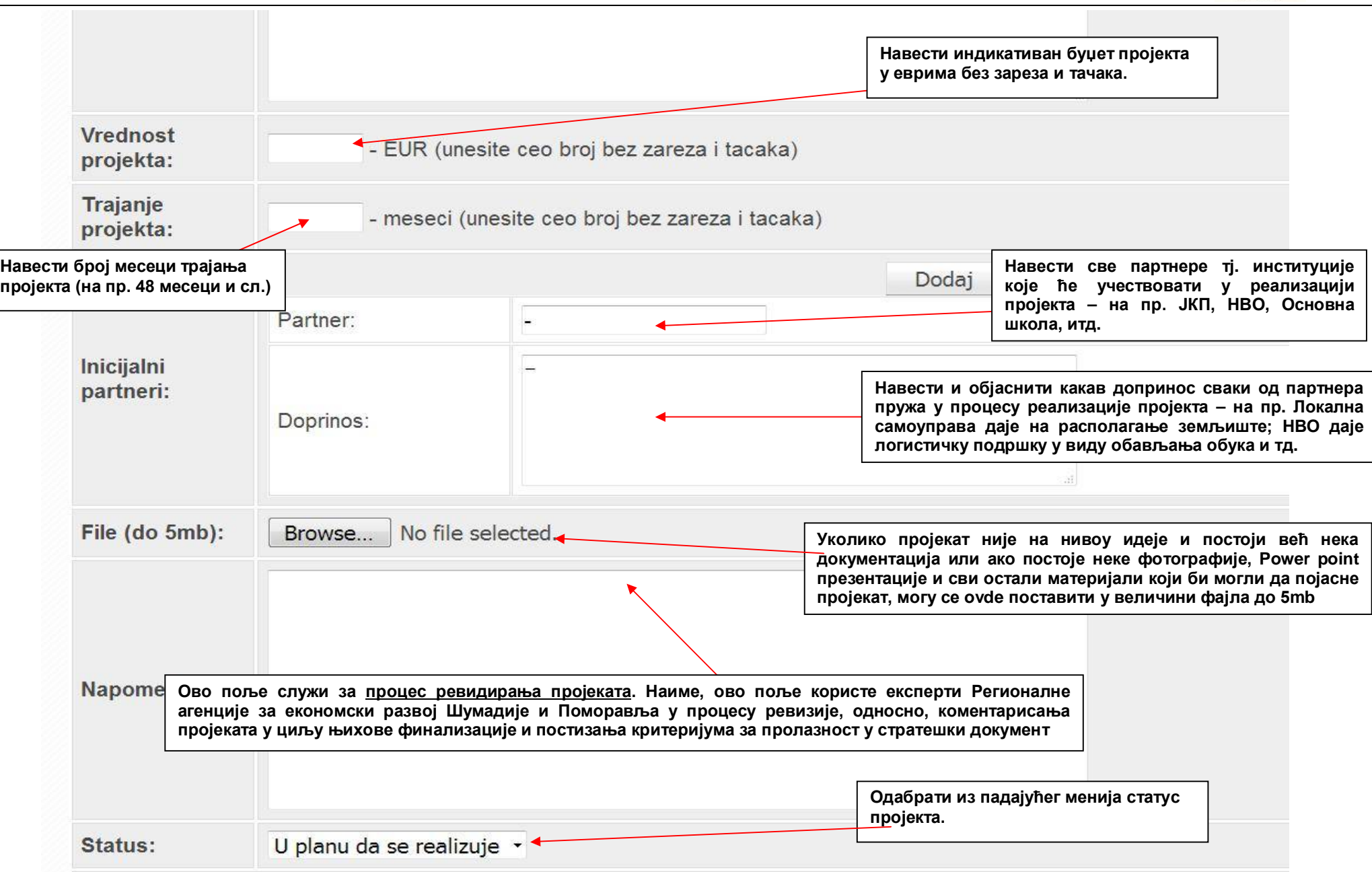

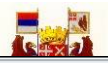

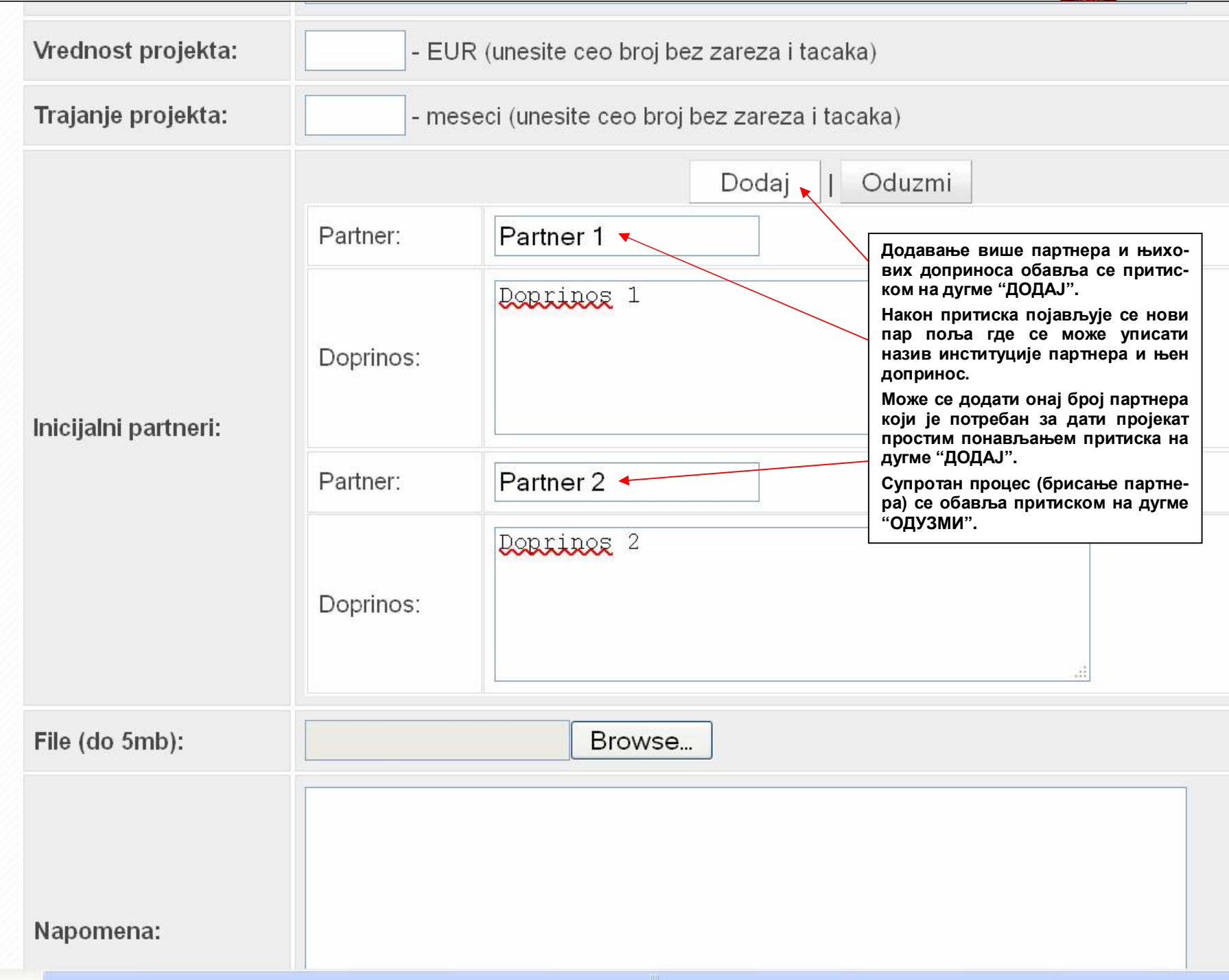

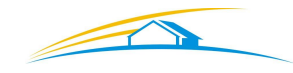

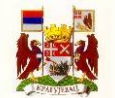

**OLEDNETWORK – УПУТСТВО ЗА КОРИШЋЕЊЕ**

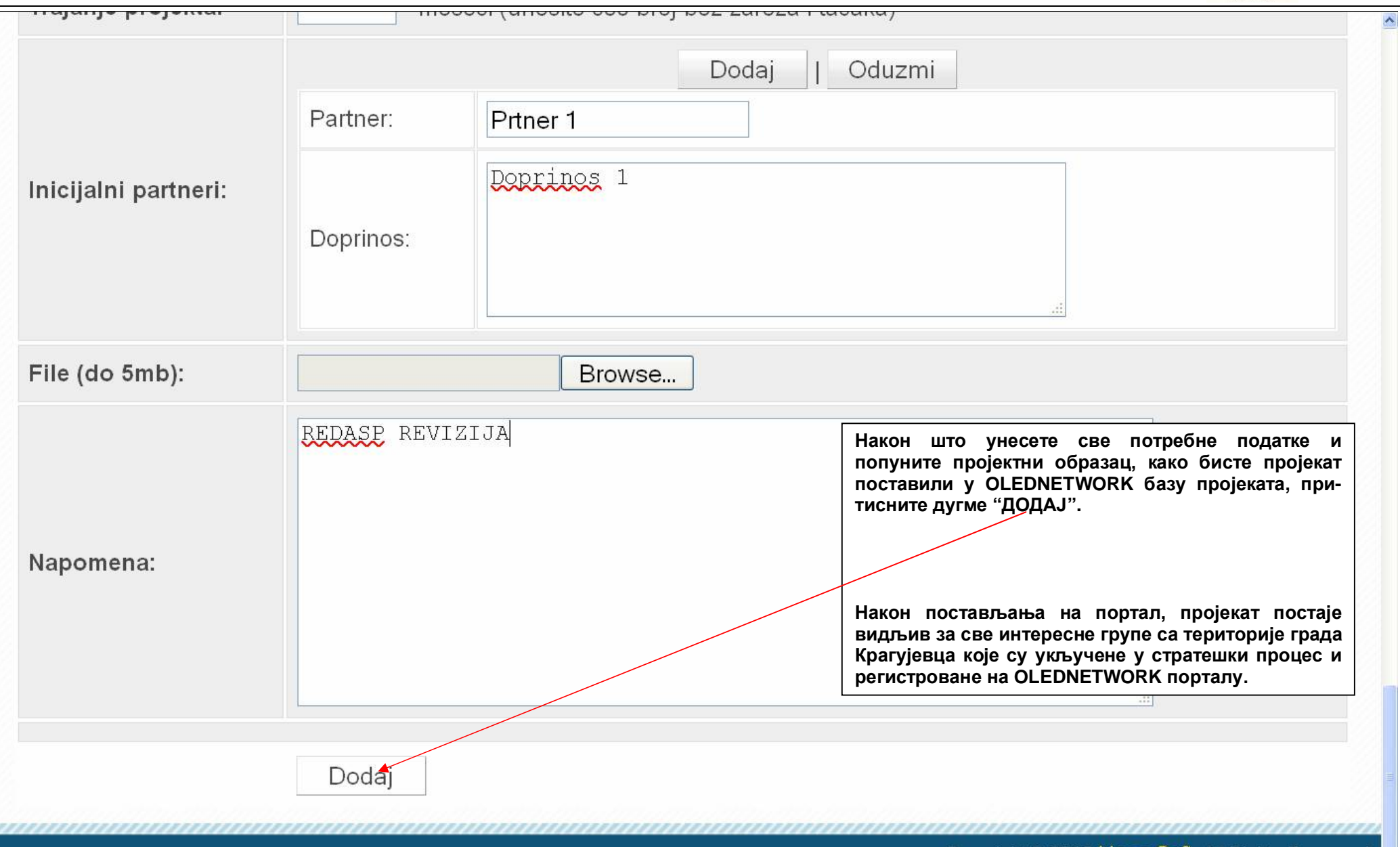

 $\sqrt{3}$ 

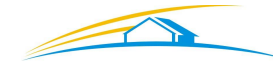

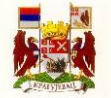

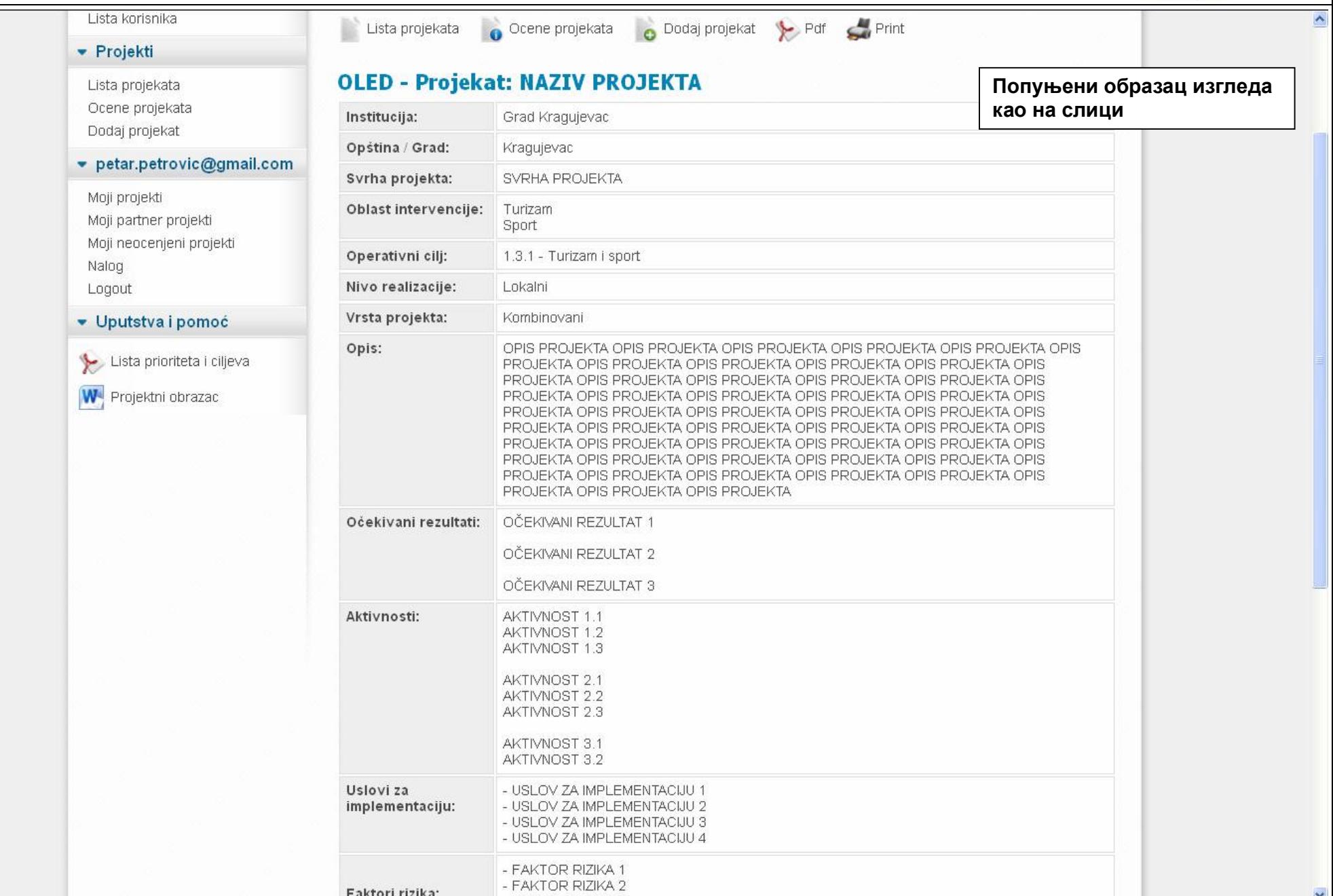

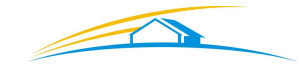

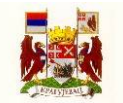

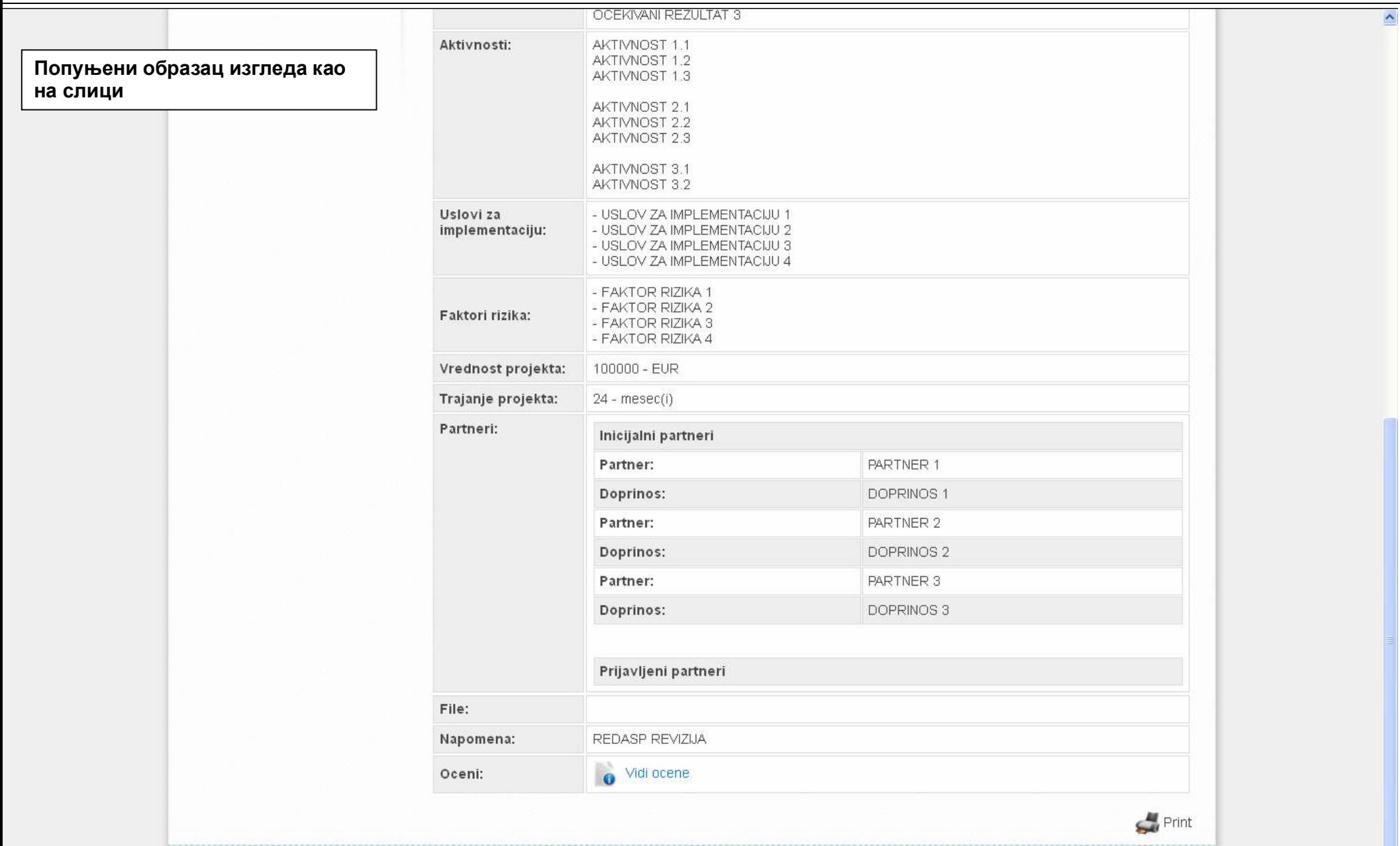

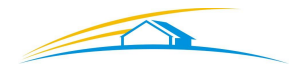

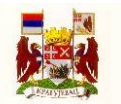

petar.petrovic@gmail.com | Logout OFFICES FOR LOCAL ECONOMIC DEVELOPMENT • Prijavljeni korisnici Naslovna / Vidi Projekat / Lista korisnika Lista projekata Ocene projekata Dodaj projekat > Pdf <a> • Projekti **OLED - Projekat: NAZIV PROJEKTA** Lista projekata  $\blacktriangleleft$ Ocene projekata Institucija: Grad Kragujevac **6. КОРАК:** Dodaj projekat Opština / Grad: Kragujevac **Притисните дугме "ЛИСТА ПРОЈЕКАТА"** • petar.petrovic@gmail.com **како бисте проверили да ли је Ваш проје-**SVRHA PROJEKTA Svrha projekta: Moji projekti **кат евидентиран и унет у базу.**Oblast intervencije: Turizam Moji partner projekti Sport Moji neocenjeni projekti Operativni cilj: 1.3.1 - Turizam i sport Nalog Nivo realizacije: Lokalni Logout Vrsta projekta: Kombinovani • Uputstva i pomoć Opis: OPIS PROJEKTA OPIS PROJEKTA OPIS PROJEKTA OPIS PROJEKTA OPIS PROJEKTA OPIS Lista prioriteta i ciljeva PROJEKTA OPIS PROJEKTA OPIS PROJEKTA OPIS PROJEKTA OPIS PROJEKTA OPIS PROJEKTA OPIS PROJEKTA OPIS PROJEKTA OPIS PROJEKTA OPIS PROJEKTA OPIS W Projektni obrazac PROJEKTA OPIS PROJEKTA OPIS PROJEKTA Očekivani rezultati: OČEKIVANI REZULTAT 1 OČEKIVANI REZULTAT 2 OČEKIVANI REZULTAT 3 Aktivnosti: AKTIVNOST 1.1 AKTIVNOST 1.2 AKTIVNOST 1.3 AKTIVNOST 2.1 http://www.olednetwork.rc/kranujevac-projekti/index.php?chow=projectc-C.C. TROIATAIN

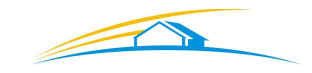

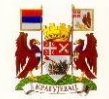

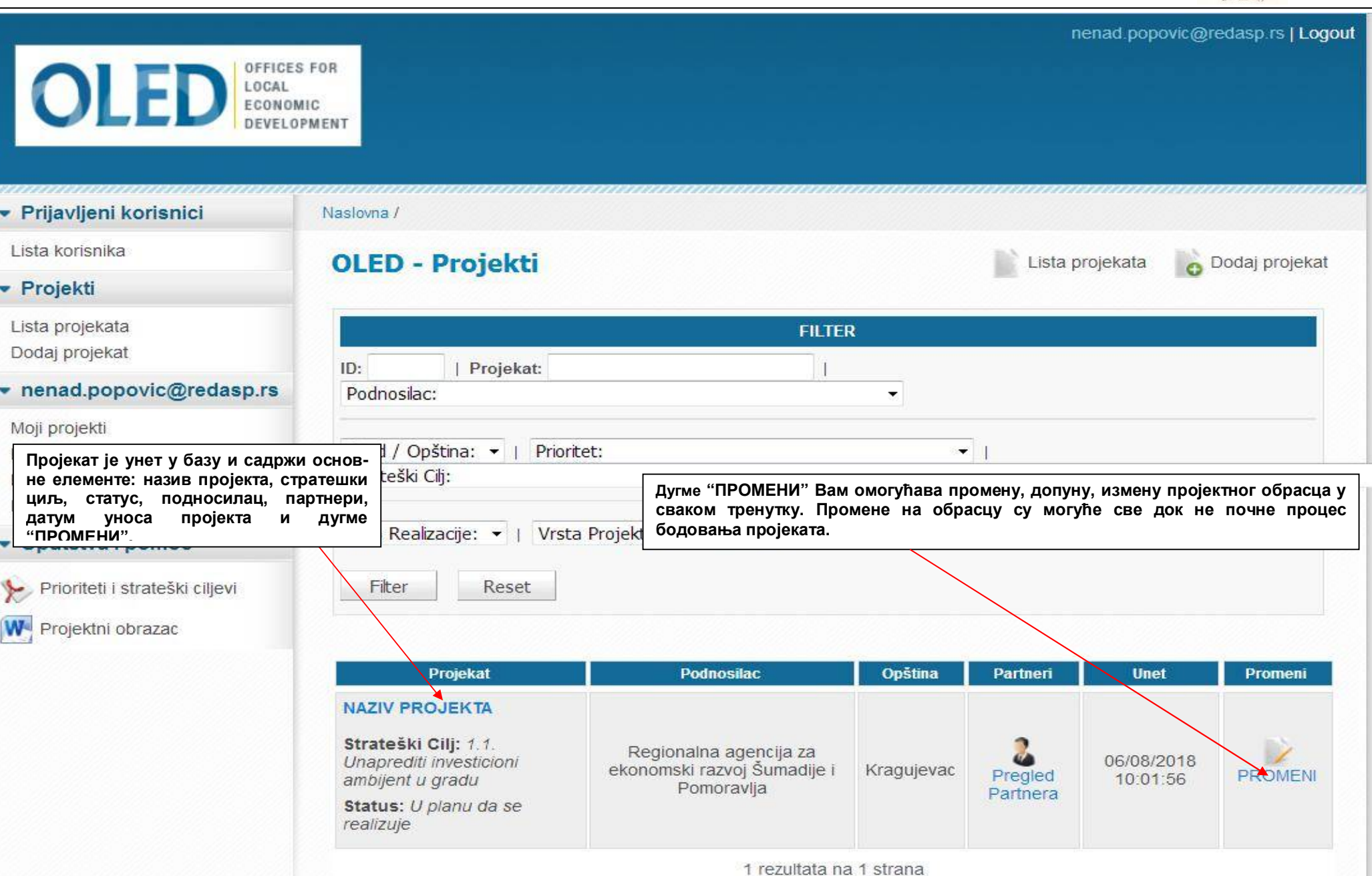

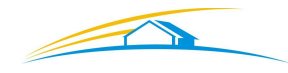

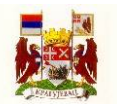

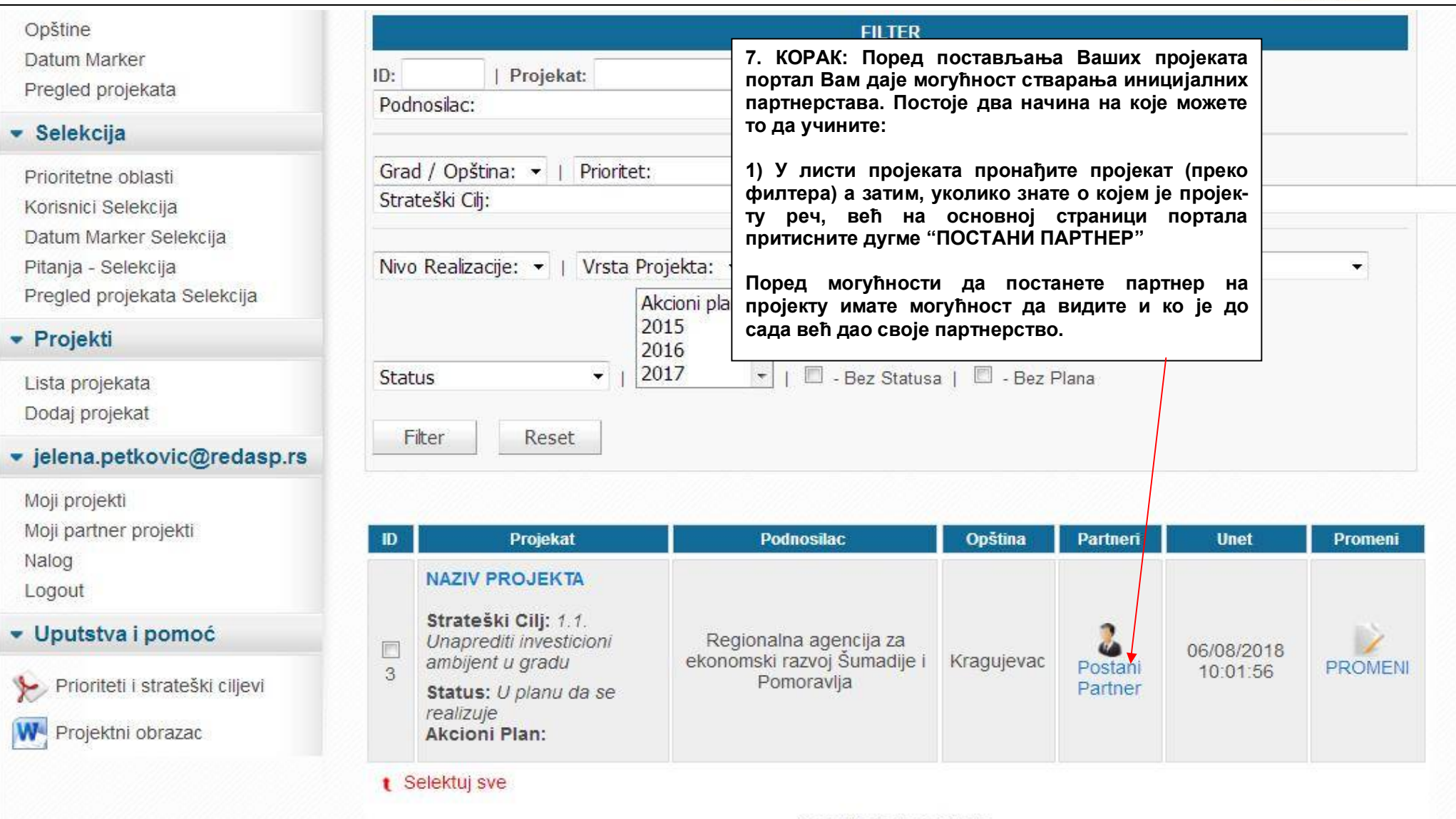

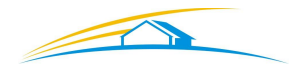

http://www.plednetwork.rs/kradujevac-projekti/index.php?show=project\_partners&project\_id=2

**СТРАТЕГИЈА ОДРЖИВОГ РАЗВОЈА ГРАДА КРАГУЈЕВЦА 2018-2028**

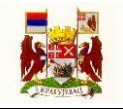

 $\hat{\phantom{a}}$ 

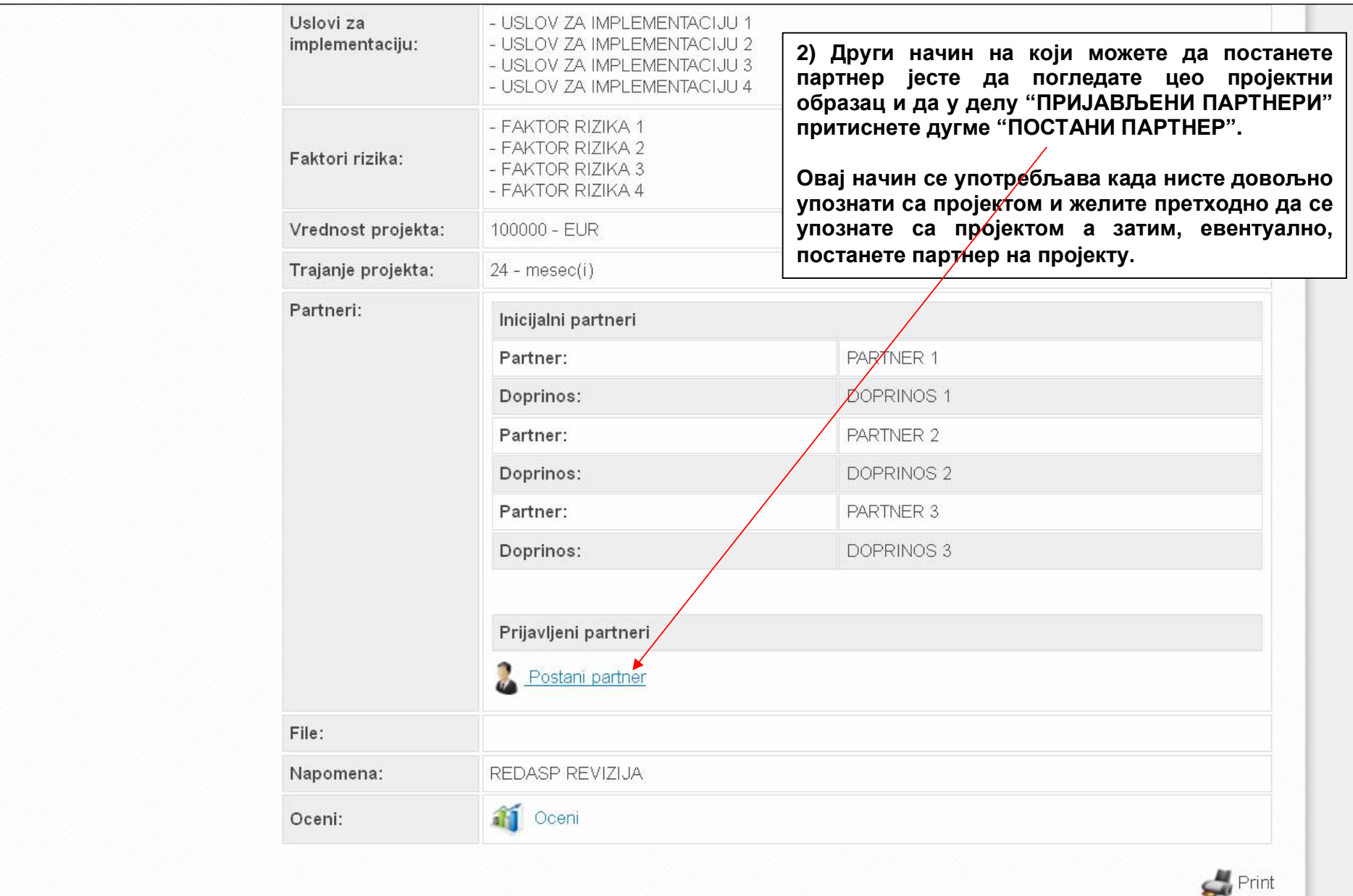

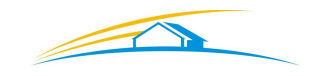

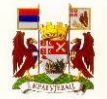

#### **OLED - Partneri / Projekat: NAZIV PROJEKTA** Inicijalni Partneri **Након што сте притиснули дугме "ПОСТАНИ ПАРТНЕР" улазите на страницу коју можете видети на**  PARTNER 1 Partner: **слици.** Doprinos: **DOPRINOS1 Ова страница излистава иницијално одређене партнере и партнере**  ti Partner: PARTNER 2 **који су се пријавили On-line путем**  ја **коришћењем портала.** Doprinos: **DOPRINOS 2** elekcija a Selekcija Partner: PARTNER 3 Doprinos: **DOPRINOS 3 Prijavljeni Partneri** branimir@gmai  $O<sub>1</sub>$ **У предвиђено поље под Moj Doprinos: називом "МОЈ ДОПРИНОС"** DORRINOS X **уписујете допринос који Ваша**  ekti DQRRINOS **институција може да оствари**  projekti DORRINOS<sup>Z</sup> **за пројекат и његову реализа-Након наведених доприноса цију. притисните дугме "ПРИЈАВИ СЕ". Од момента притиска на Назив Ваше институције се дугме бићете пријављени као аутоматски "вуче" из Вашег**  omoć **партнер на пројекту.**Prijavi se **налога** ta i cilje∨a

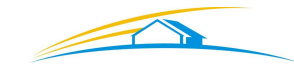

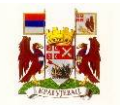

ije

a

ti. ја

elekcija

Lista Projekata **O** Ocene Projekata **O** Dodaj Projekat

# OLED - Partneri / Projekat: NAZIV PROJEKTA

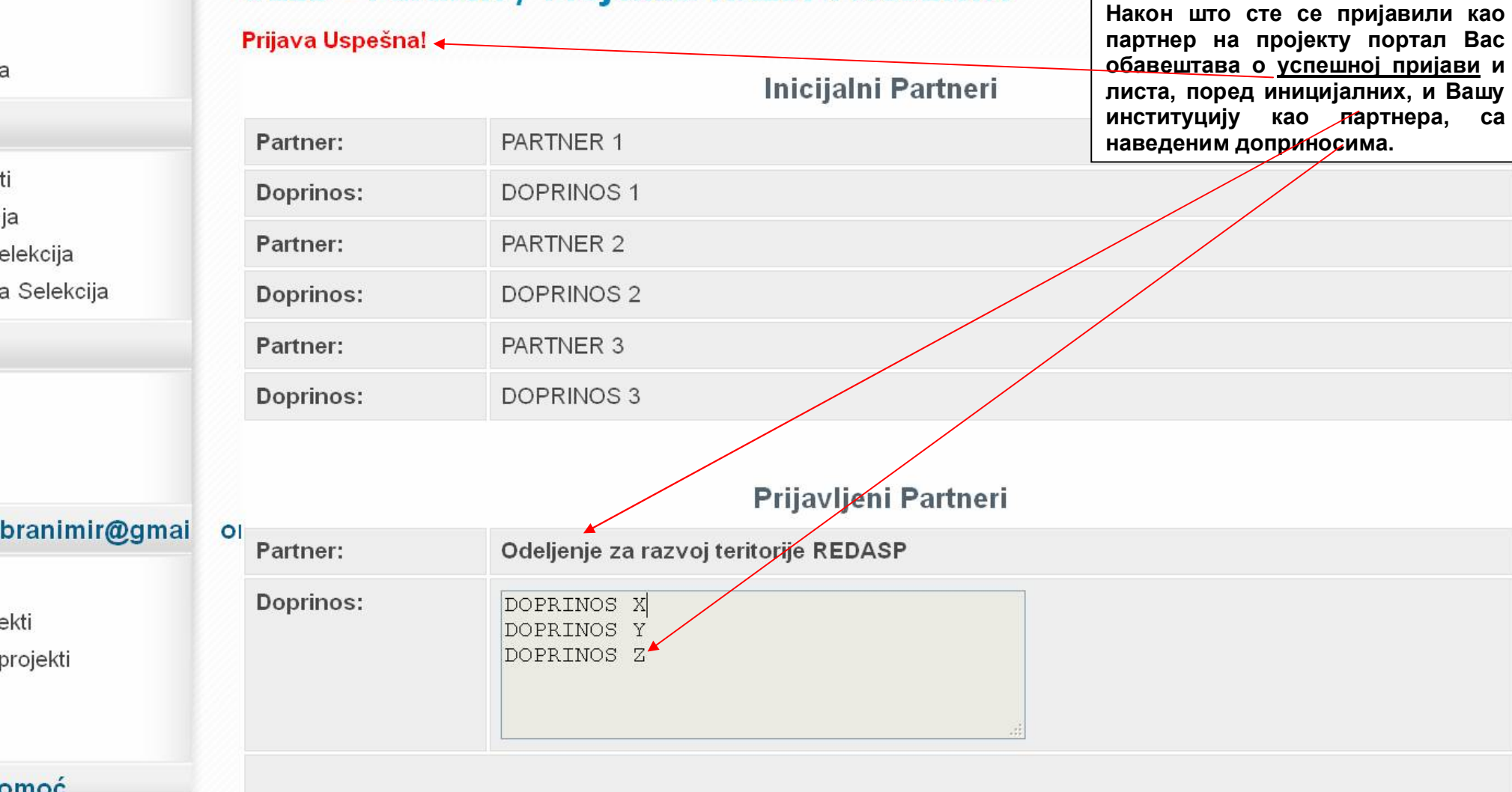

ekti

projekti

omoć

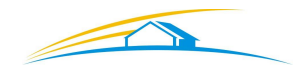

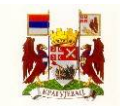

**Пуно успеха у процесу расписивања пројеката Ваших институција и креирању иницијалних партнерстава.**

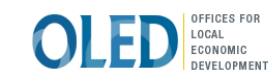

**Регионална агенција за економски развој Шумадије и Поморавља** Краља Петра I 22, 34000 Крагујевац +381 34 302 701 [officekg@redasp.rs](mailto:officekg@redasp.rs) [www.redasp.rs](http://www.redasp.rs)